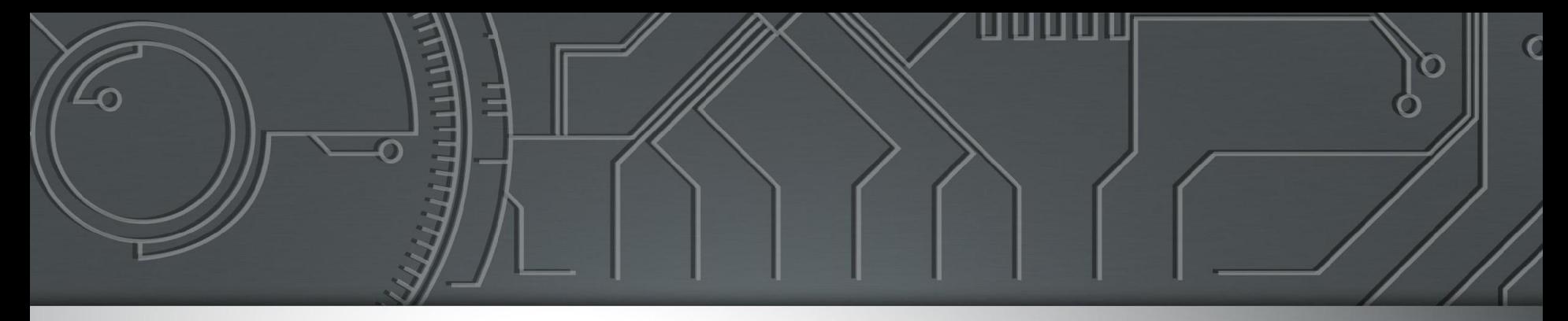

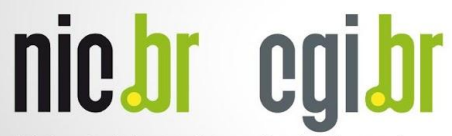

Núcleo de Informação<br>e Coordenação do<br>Ponto BR

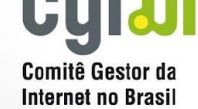

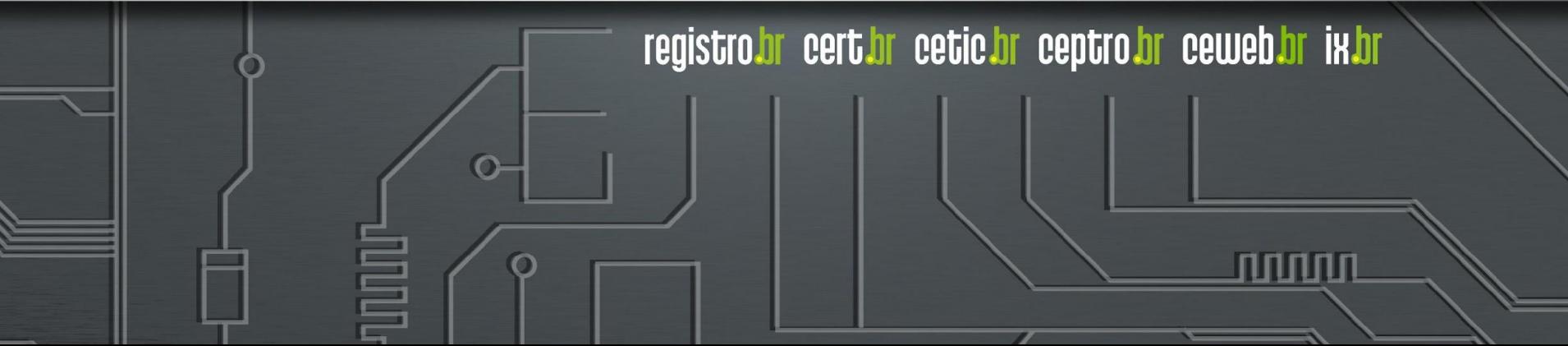

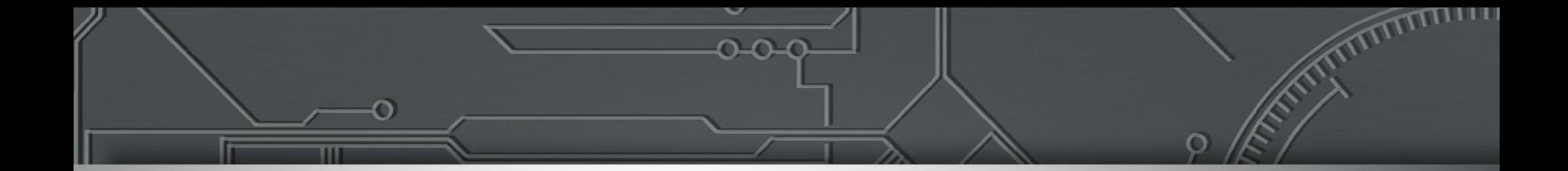

#### **Tutorial Caminho para as redes só IPv6**

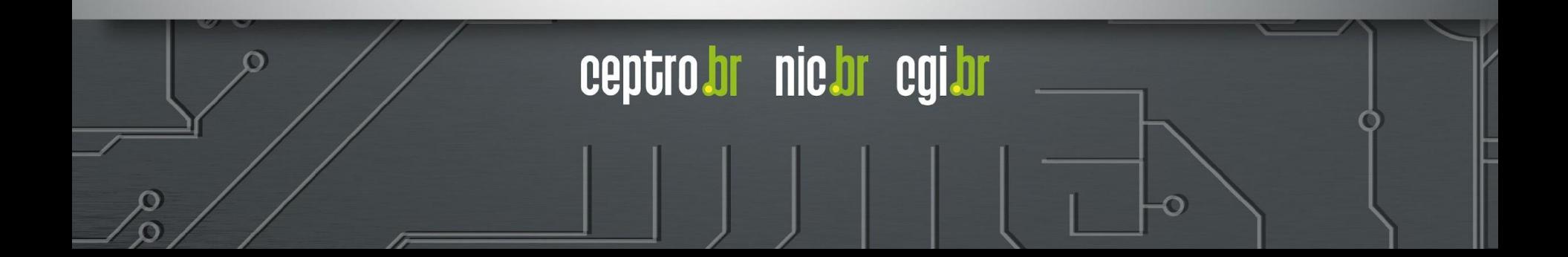

#### **Webinários preparatórios**

● Configurar servidores Linux solamente con IPv6 <https://www.youtube.com/watch?v=tG4OZikILWs>

● Camino hacia redes IPv6 Only ○ <https://www.youtube.com/watch?v=alA5y3X74c0>

ceptro.br nic.br cg

### Revisão

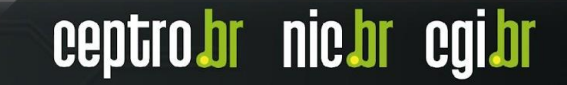

#### **Revisão - Endereçamento**

● Vamos entender como o IPv6 é formado

#### **2001:0DB8:AD1F:25E2:CADE:CAFE:F0CA:84C1**

centro

br nic.br

- São 8 campos separados por ":"
- Cada campo é composto de 4 números hexadecimais
- Cada hexadecimal é composto por 4 bits
	- Cada bit possui um valor posicional

#### **Revisão - Endereçamento**

2001:db8::/32

ceptro.br nic.br cgi.br

**Posição Bit** 1 2 3 4 5 6 7 8 9 10 11 12 13 14 15 16 **Bits** <u>0 0 1 0 0 0 0 0 0 0 0 0 0 0 0 0 1</u> **Valor** 8 4 2 1 8 4 2 1 8 4 2 1 8 4 2 1 2 0 0 1

#### **Revisão - Prefixo**

- Representação em escala decimal
- Contagem de quantos bits fazem parte da rede

$$
\begin{array}{c|c} \hline 2001:db8:: & /32 \\ \hline \texttt{Endereço} & \texttt{Prefixo} \end{array}
$$

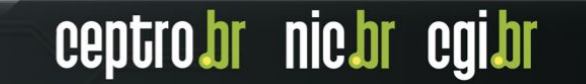

#### **Revisão - Formatos válidos**

- IPv6 com IPv4 dentro
	- 64:ff9b::203.0.113.10
- Maiúsculo e Minúsculo
	- 2001:0dB8:B01a:bEbA:d012:5678:1234:fAcA
- Regras de abreviação
	- Zeros a direita dentro de um campo
	- Dois ou mais campos formado de 0 trocar ::

ceptro.br nic.br cg

# Compatibilidade entre protocolos

ceptrobr nichr cgi.br

#### **Comparando os dois protocolos IPv4 IPv6**

- **32 bits**
- Separados por **4 octetos**
- **•** Caracteres decimais separados por **"."**

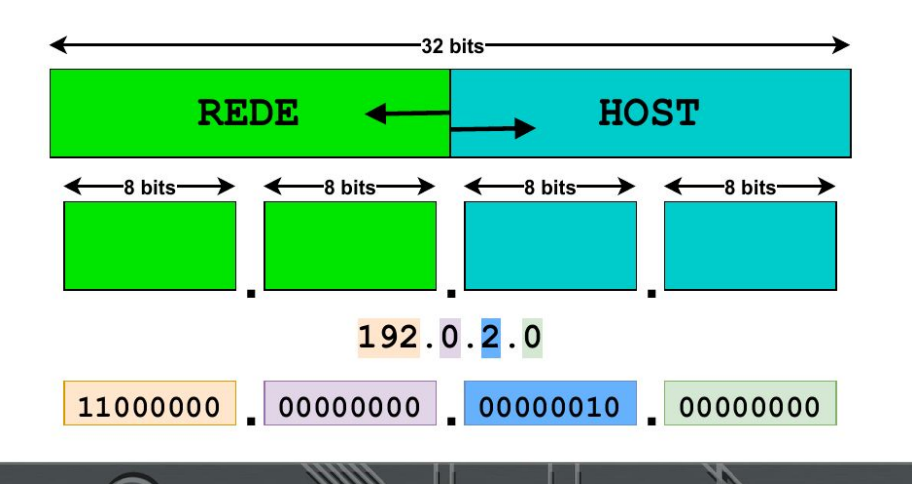

- **128 bits**
- Separados por 8 hexadecateto
- Caracteres hexadecimais separados por ":"

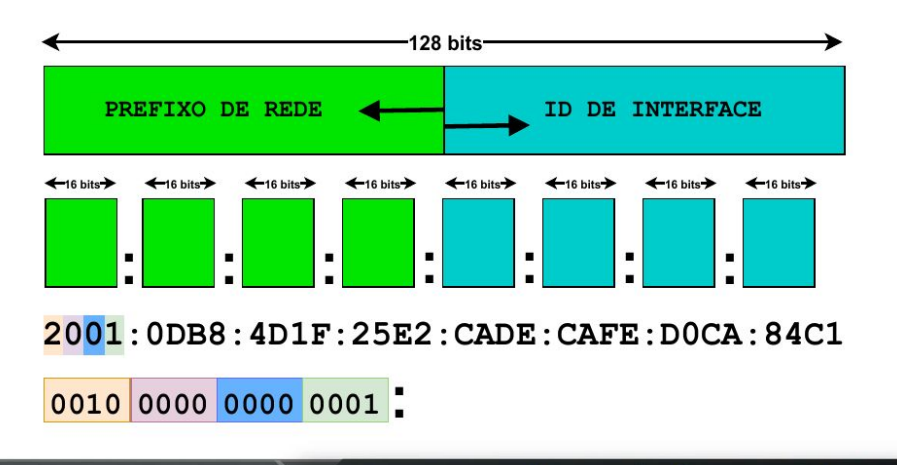

ceptro.br nic.br cgi.br

#### **Comparando os dois protocolos**

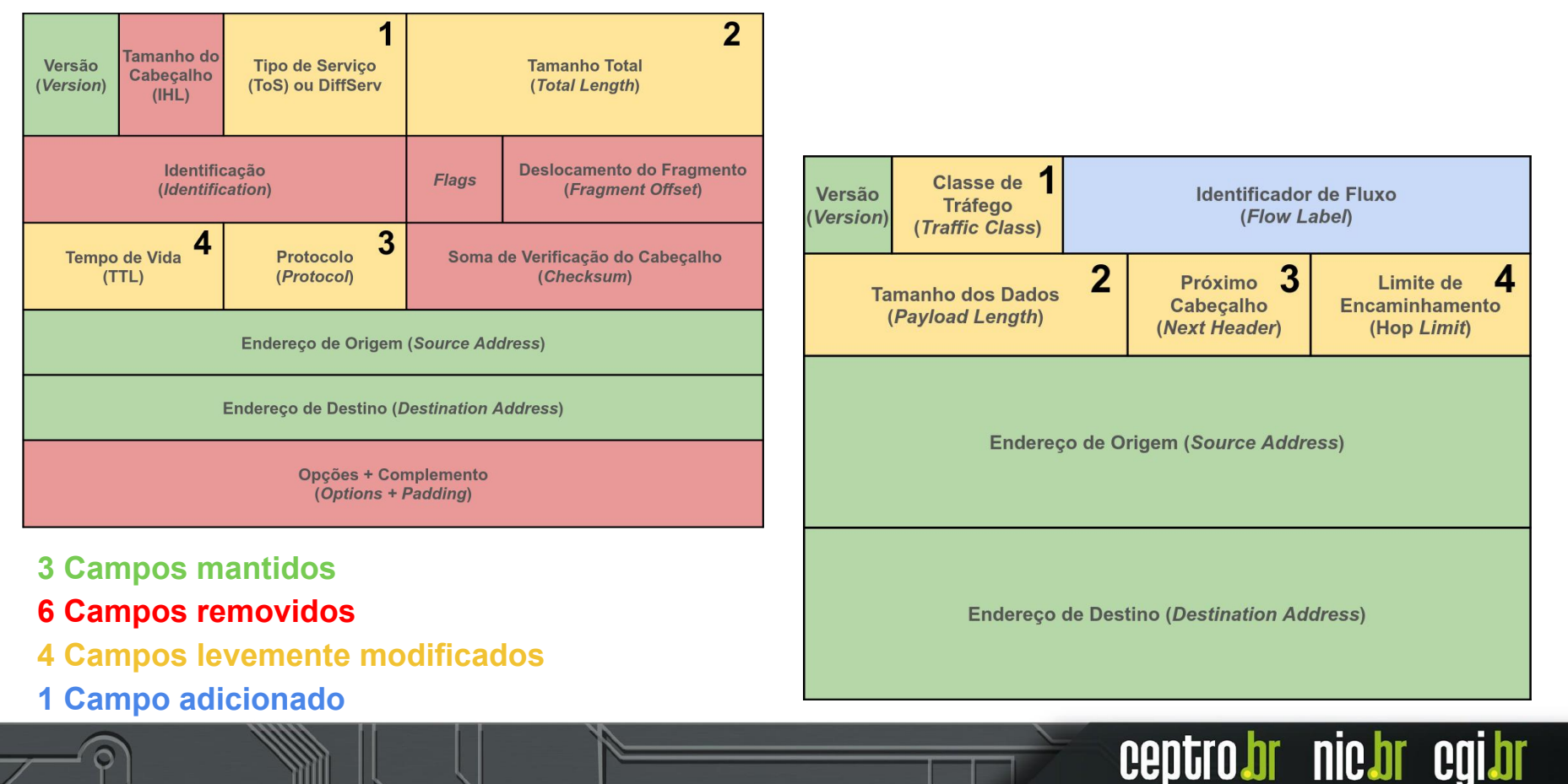

# Como ter uma rede IPv6 only?

ceptrobr nichr cgi.br

#### **Como ter uma rede IPv6 only?**

- **Primeiro Passo Atual**: Começar operando em pilha dupla
	- IPv6 nativo + IPv4 compartilhado ou nativo
- **Segundo Passo**: ir desligando aos poucos o IPv4
	- Técnicas de transição
		- $NAT64 + DNS64$
		- SIIT e SIIT-DC
	- Proxy reverso
- **Terceiro Passo**: desativar o IPv4 por completo

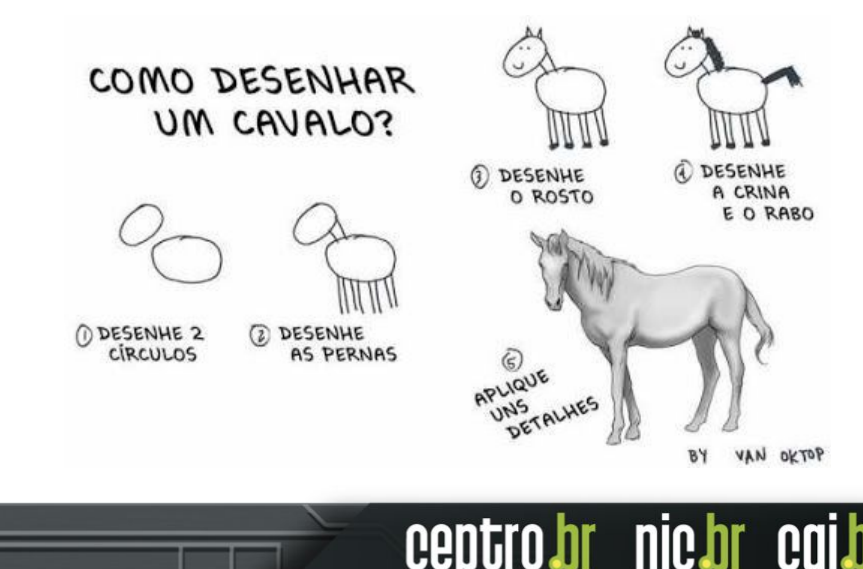

#### **Segundo Passo**

- IPv6 nativo em toda a rede
	- Começa a se preocupar em gerenciar só uma rede, a IPv6
	- Se o destino tiver em IPv6 a comunicação é feita em IPv6
- IPv4 as a service IPv4aaS
	- Guardar os poucos endereços IPv4
	- Deixar os endereços IPv4 em poucas máquinas
	- Técnicas de transição
	- Proxy

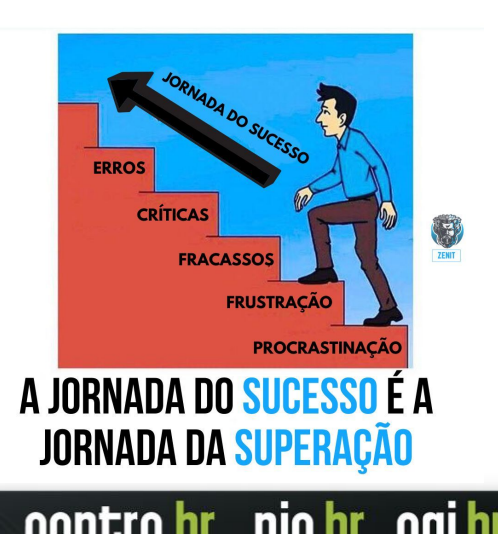

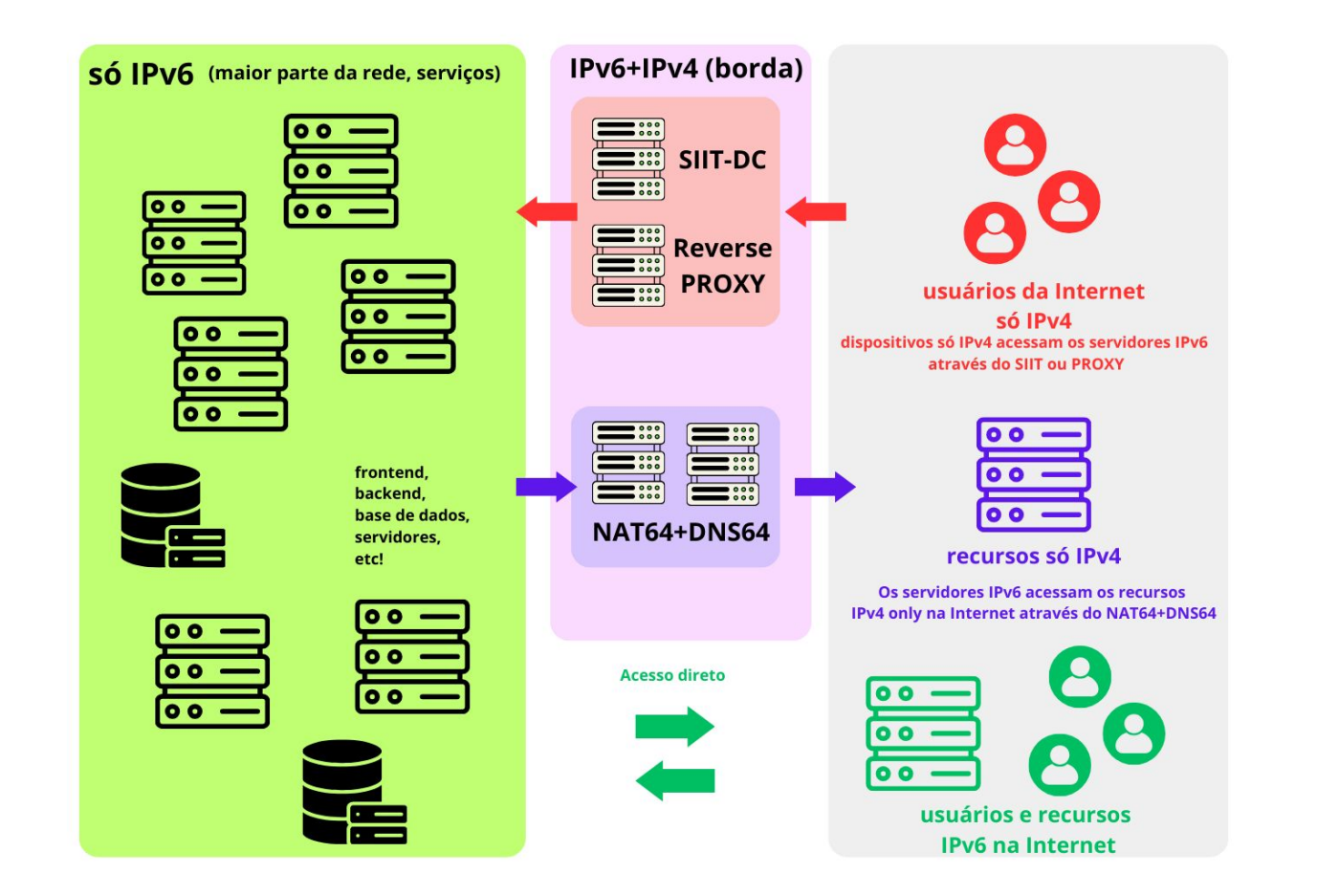

ceptro.br nic.br cgi.br

#### **NAT64**

- Definido na RFC 6146
- Tradução stateful de pacotes IPv6 em IPv4
- Prefixo bem conhecido: 64:ff9b::/96
- Computadores trabalham apenas com IPv6
	- Alguns softwares, não preparados ainda para o IPv6, podem não funcionar
	- Algumas aplicações, que carregam IPs em sua forma literal no protocolo, na camada de aplicação, não funcionarão. Ex.: ftp em modo ativo, sip

#### **DNS64**

- Técnica auxiliar ao NAT64
- **RFC 6147**
- Funciona como um DNS recursivo, para os hosts, mas:
	- Se não há resposta AAAA, converte a resposta A em uma resposta AAAA, convertendo o endereço usando a mesma regra (e prefixo) do NAT64

ceptro

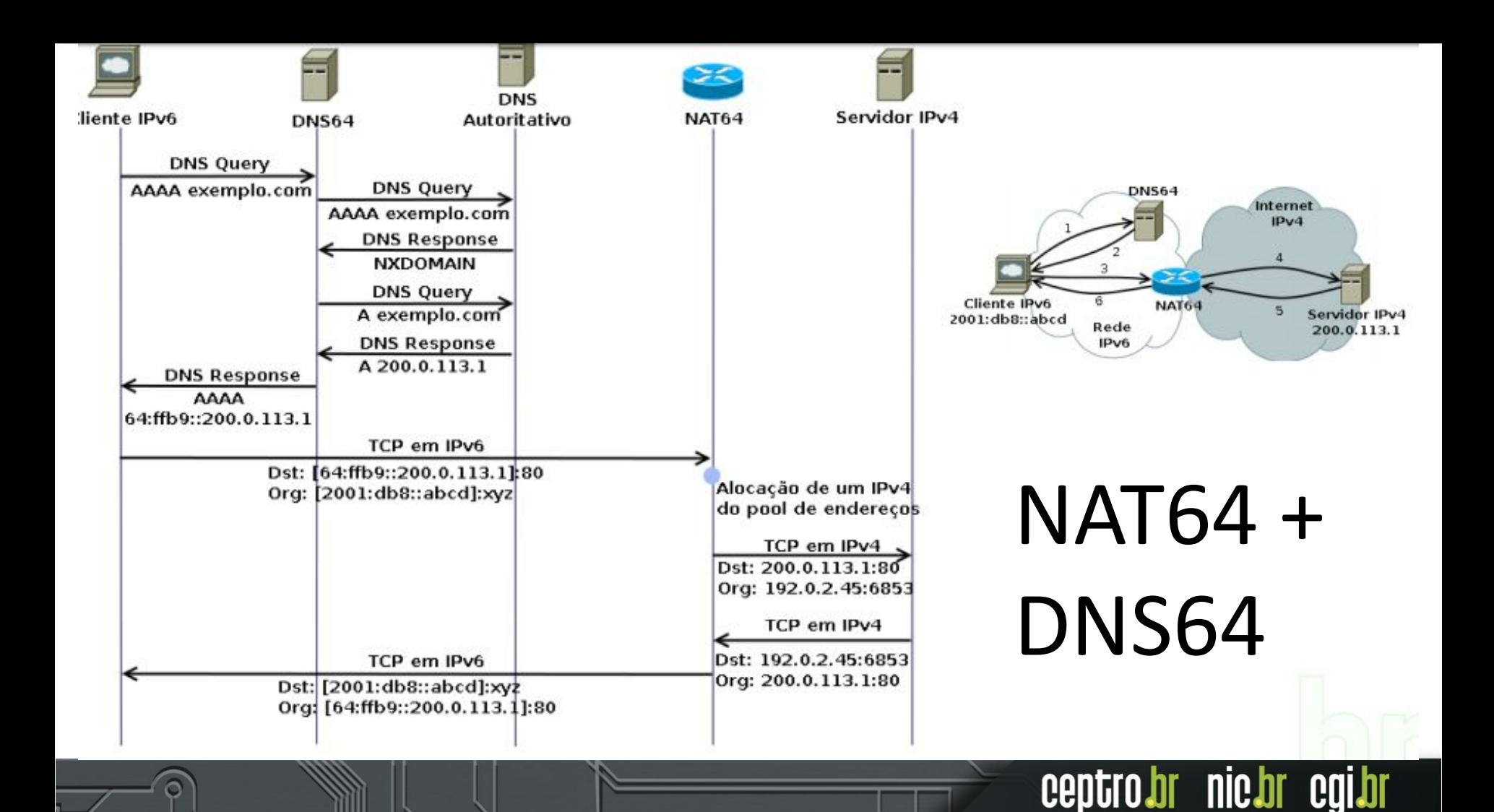

## NAT64 com JOOL

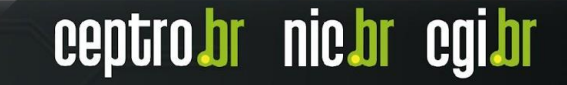

#### **SIIT e SIIT-DC**

- Os casos anteriores resolvem os problemas de conexões saintes
- Mas e no caso de conexões entrantes?
- Podemos fazer um mapeamento 1 IPv4 : 1 IPv6
	- Publicar os registros A e AAAA
- SIIT (Stateless IP/ICMP Translation)
	- SIIT-DC para Datacenter
		- É uma melhora do SIIT tradicional

br nic.br

■ Uso otimizado do IPv4 - EAM

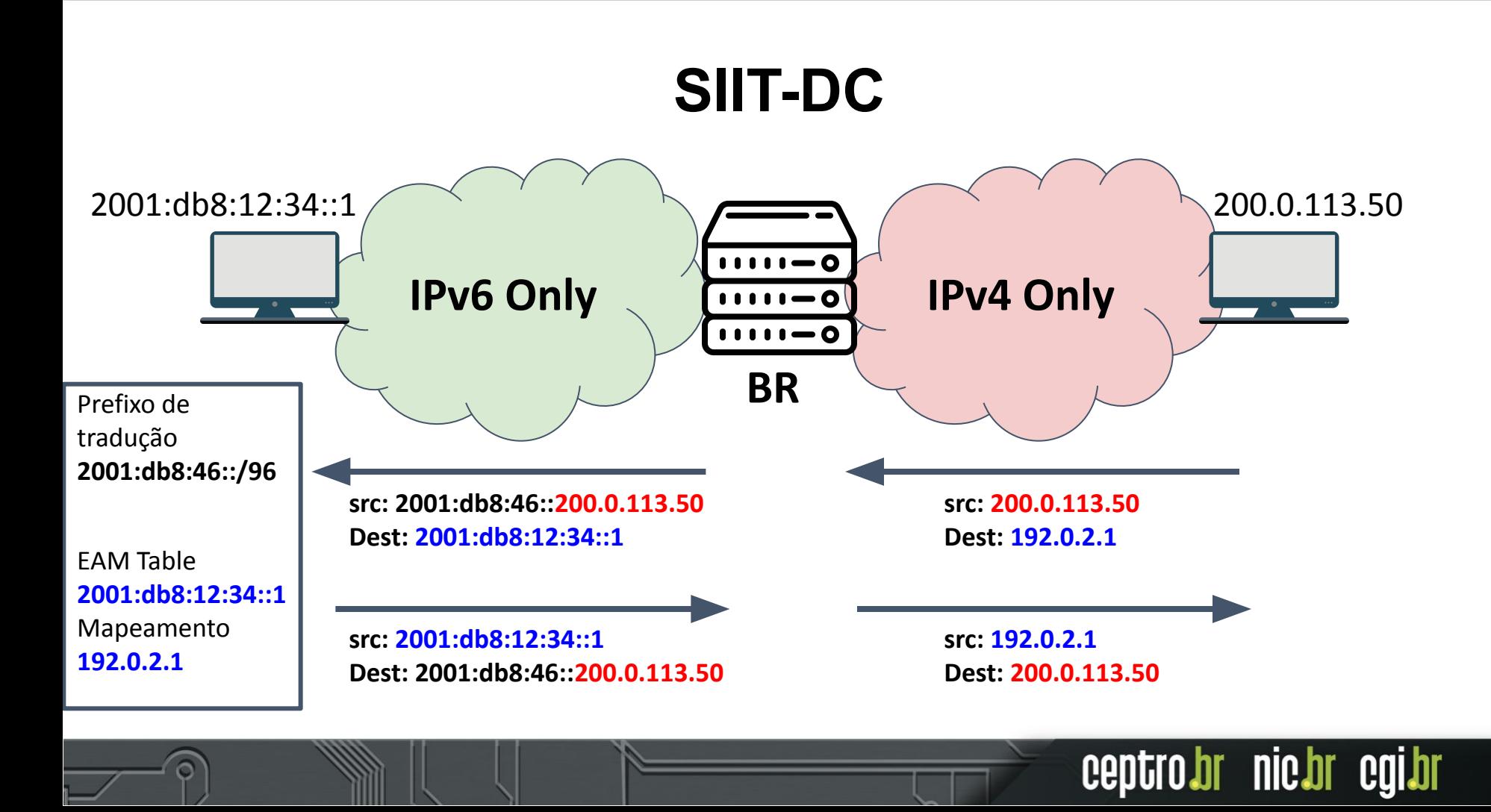

## SITT-DC com JOOL

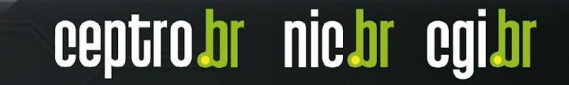

#### **Proxy reverso**

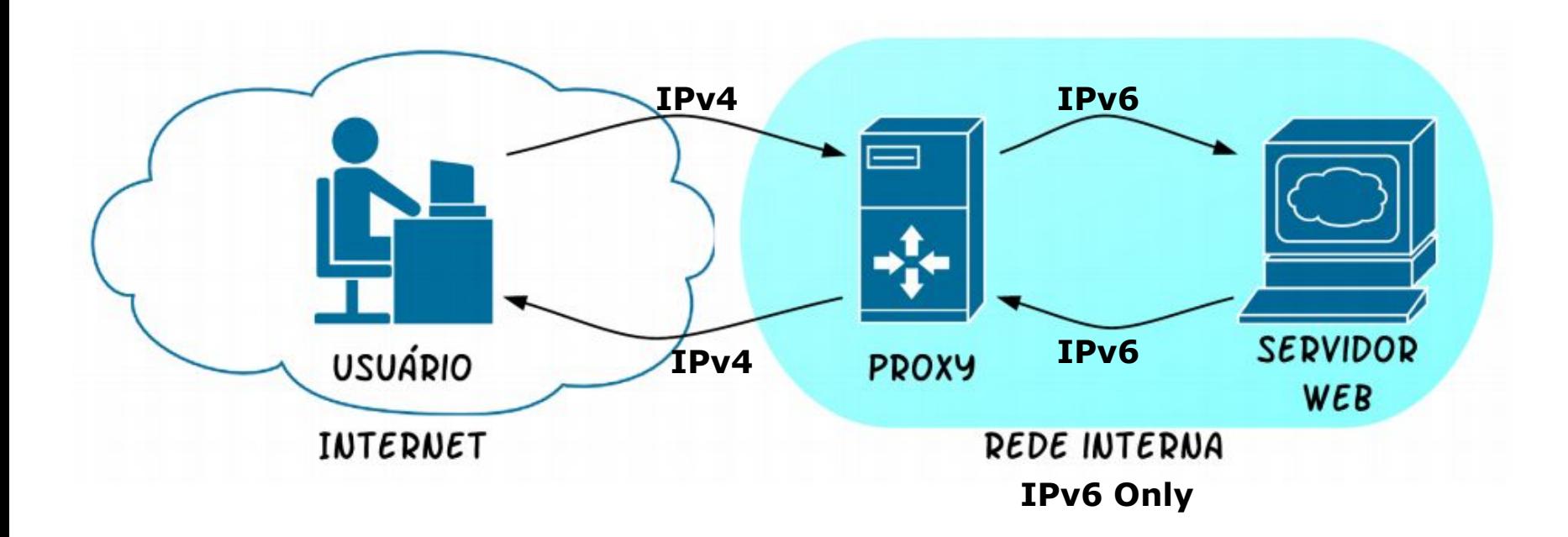

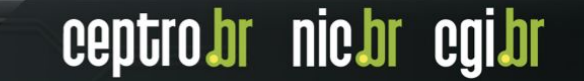

## Proxy Reverso com NGINX

ceptrobr nichr cgi.br

#### **Terceiro Passo**

- Desativar o IPv4!
	- Desativar a máquina tradutora e/ou servidor proxy
- Não muda nada no IPv6!

### Game Over **IPv4**!

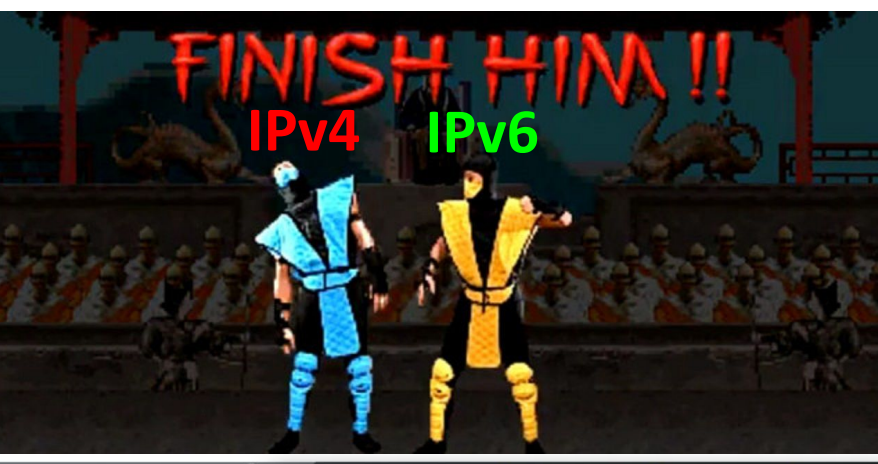

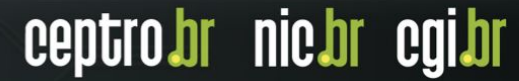

#### **Casos de sucesso**

- Datacenter
	- Swiss company Ungleich Glarus AG
		- <https://ipv6onlyhosting.com/>

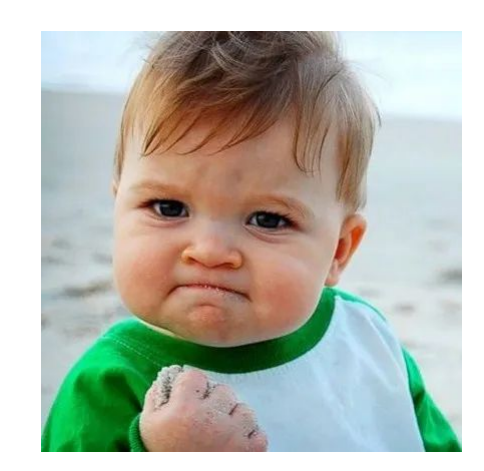

ceptro.br nic.br cgi.br

- Usa NAT-64 e DNS64 e um load-balancer com proxy reverso HAproxy
- Facebook
	- [https://engineering.fb.com/2017/01/17/productio](https://engineering.fb.com/2017/01/17/production-engineering/legacy-support-on-ipv6-only-infra/) [n-engineering/legacy-support-on-ipv6-only-infra/](https://engineering.fb.com/2017/01/17/production-engineering/legacy-support-on-ipv6-only-infra/)
	- Usa proxy

### **Obrigado!!!** Equipe de cursos do CEPTRO.br

© cursosceptro@nic.br © ipv6@nic.br

nic.br egi.br www.nic.br | www.cgi.br